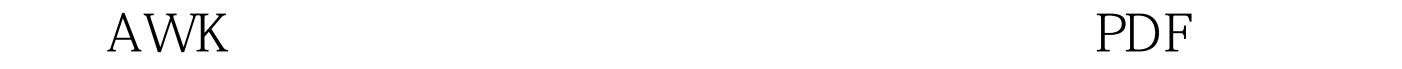

## https://www.100test.com/kao\_ti2020/644/2021\_2022\_\_E5\_B7\_A7\_ E7\_94\_A8AWK\_E5\_c98\_644625.htm AWK Unix

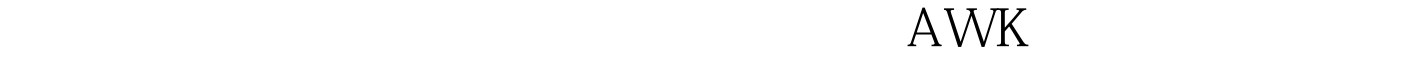

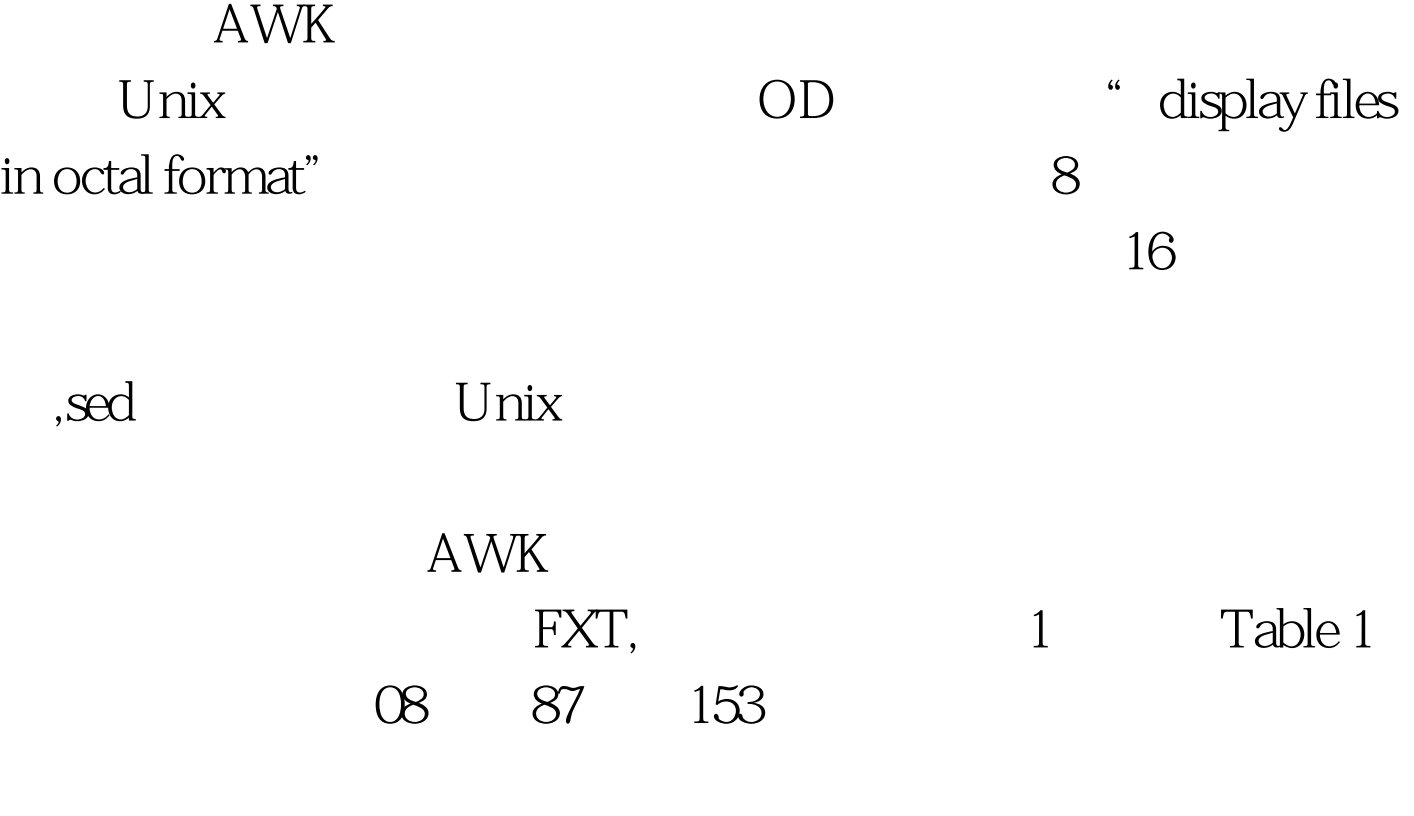

od (List1) List 1 # od -An -v -tx1 FXT 32 35 38 35 36 30 30 39 00 00 05 00 00 00 0c 31 30 31 0a  $323538303032333490202020200d3130320a...$ 

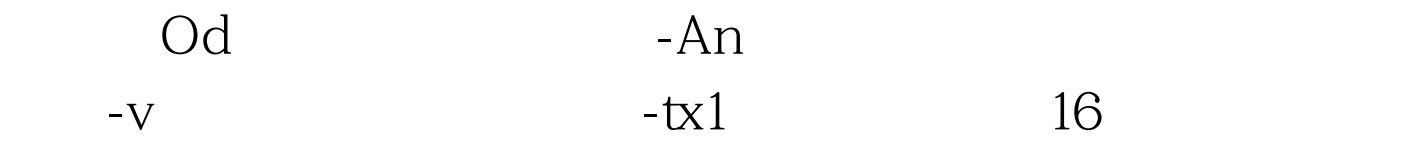

, and a knowledge of the state  $\epsilon$ 

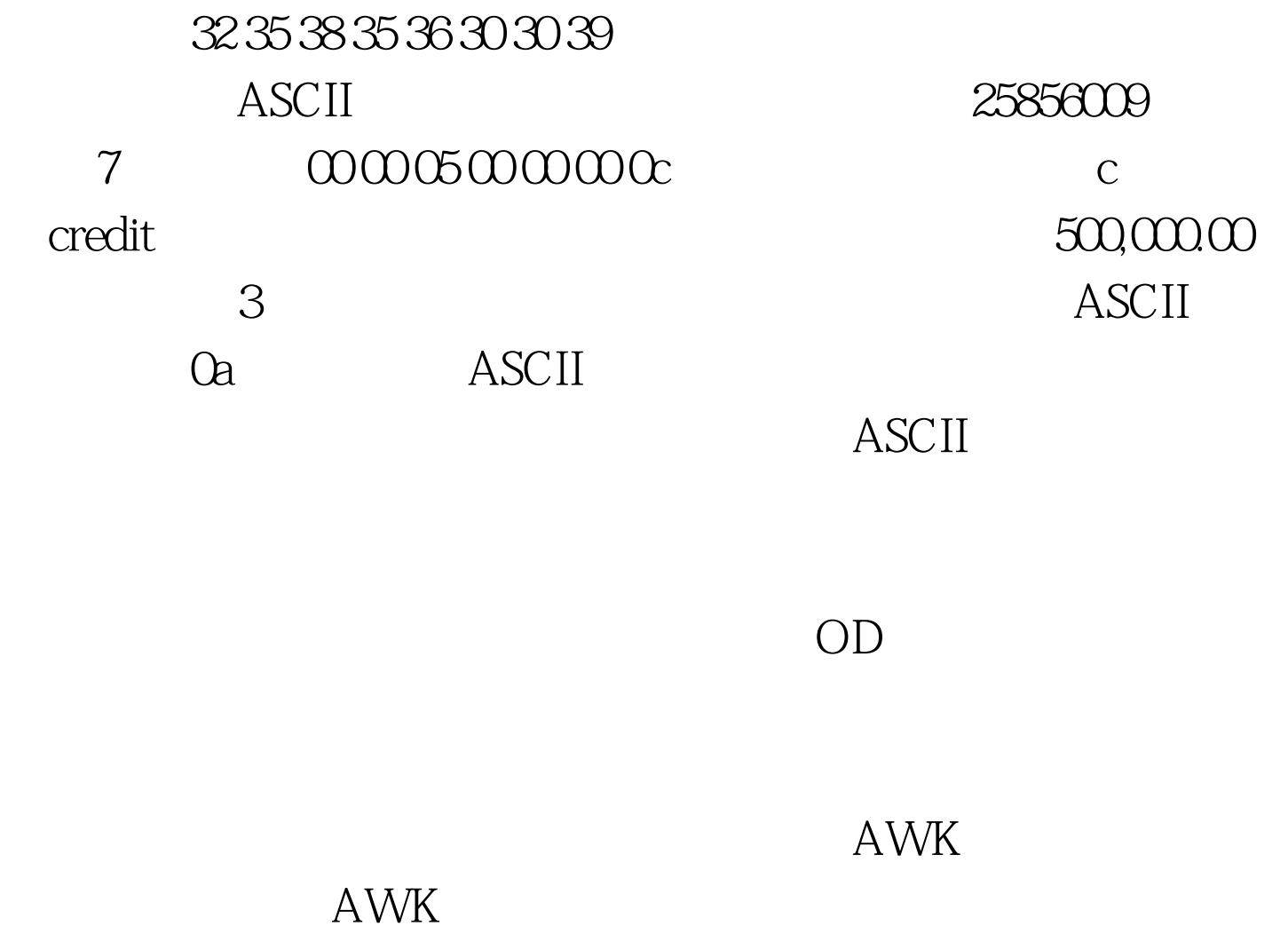

 $AWW$  List1

## ASCII Oa

步可以通过以下命令完成。# od -v -An -tx1 fxt |sed s/ //|sed

s/0a/,/|awk -f org.awk 100Test

www.100test.com

,OD在显示文件时,每一行前都有一个制表符,而且原来记